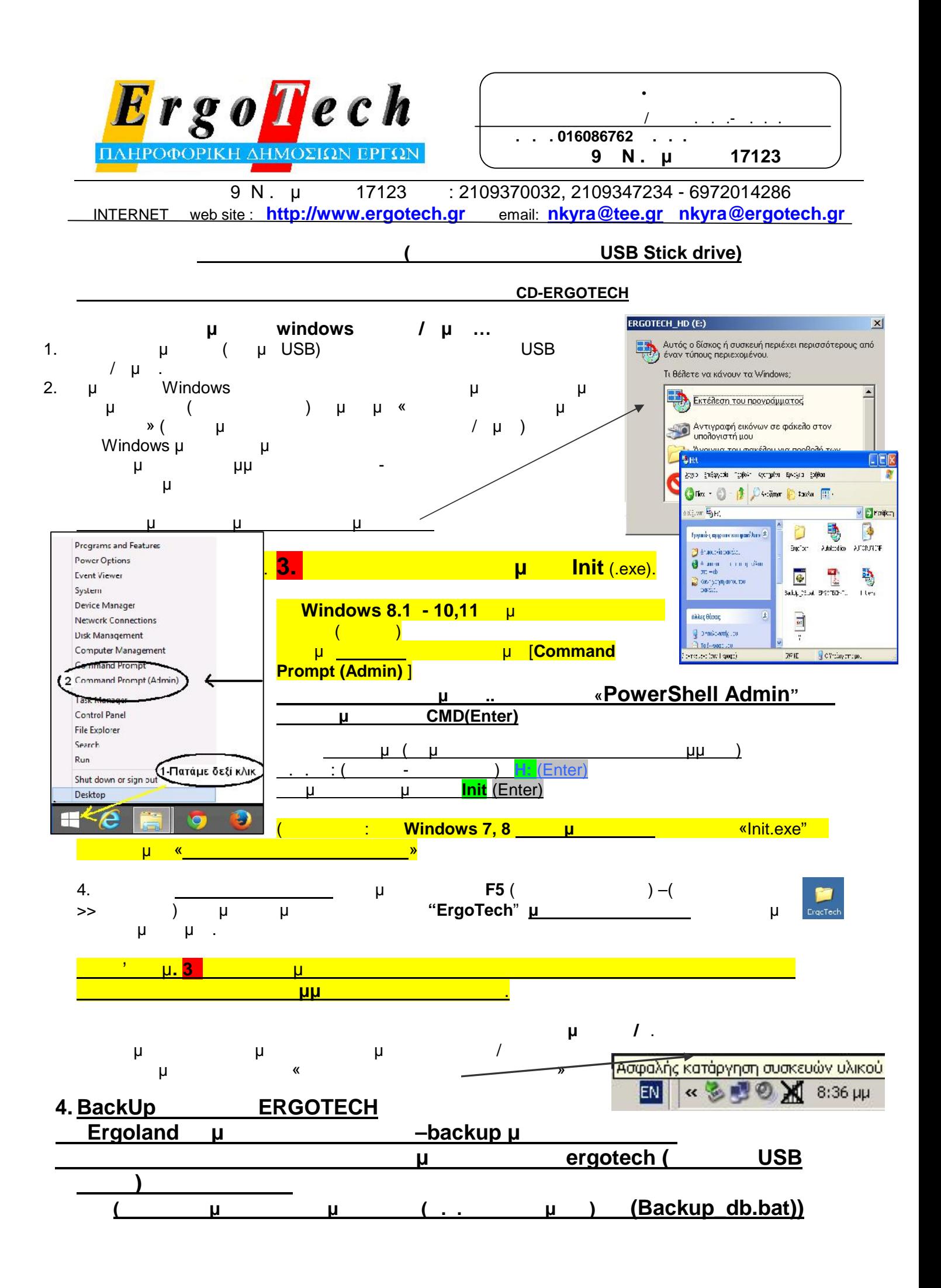

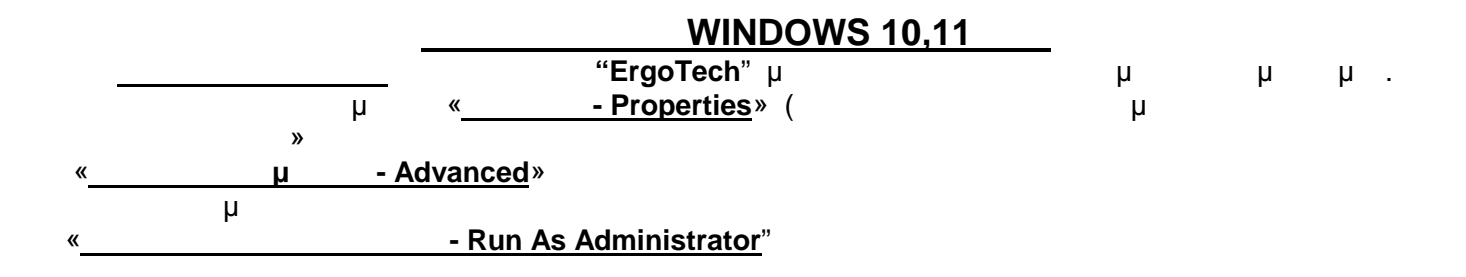

## **WINDOWS 8, 8.1, 10,11**

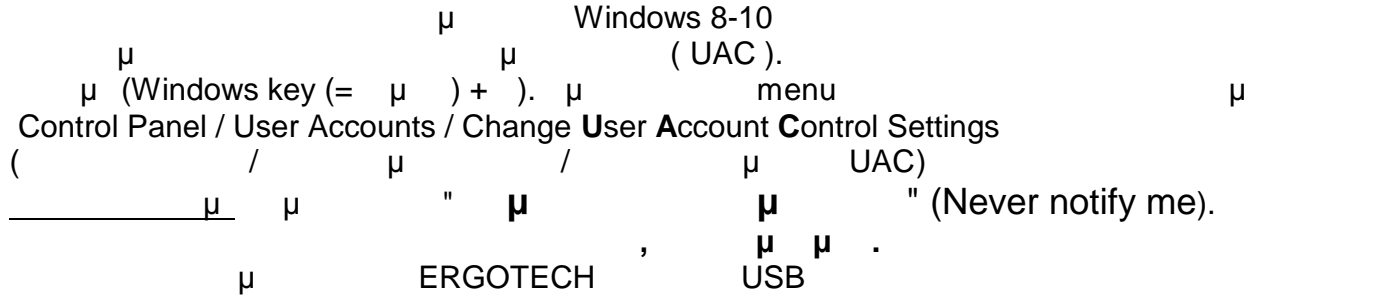

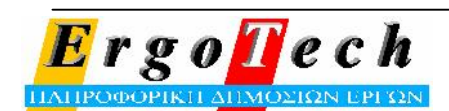